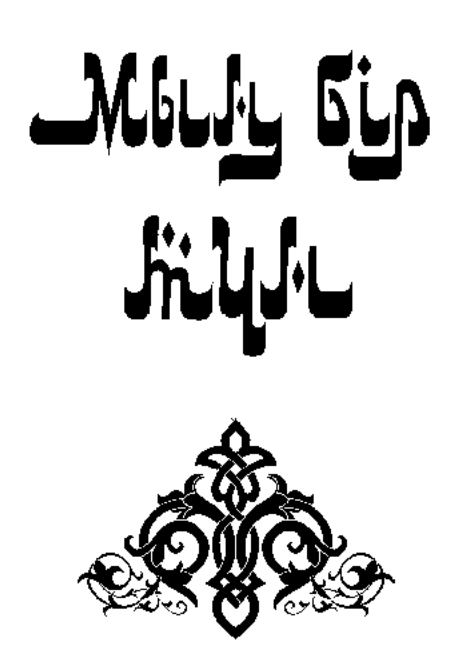

ترجمة محمدجانوف قلتاي

مجلد الرابع

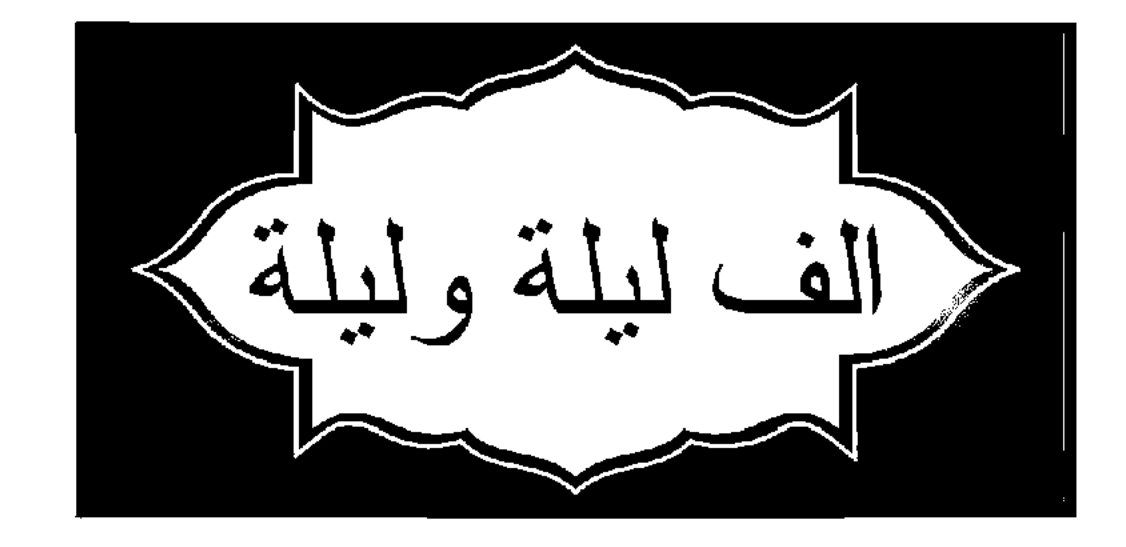

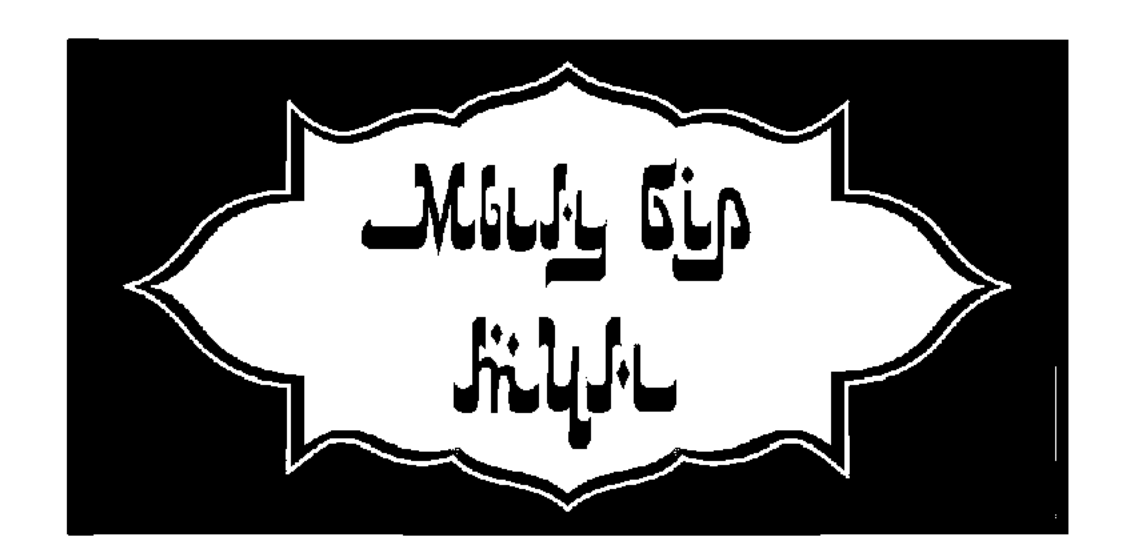

ТӨРТІНШІ ТОМ

Аударған Қалтай МҰХАМЕДЖАНОВ

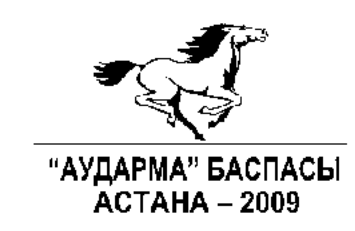

# УДК 821 (1-87) ББК 84(0) M 90

# ҚАЗАҚСТАН РЕСПУБЛИКАСЫ МӘДЕНИЕТ ЖӘНЕ АҚПАРАТ МИНИСТРЛІГІ  $\begin{minipage}{0.03\textwidth} \begin{tabular}{p{0.8cm}p{0.8cm}p{0.8cm}} \hline \textbf{AKT} & \textbf{AFT} & \textbf{BKT} & \textbf{BKT} & \textbf{BKT} & \textbf{BKT} \\ \textbf{AKT} & \textbf{AFT} & \textbf{AKT} & \textbf{BKT} & \textbf{BKT} & \textbf{BKT} & \textbf{BKT} \\ \textbf{BAF} & \textbf{BKT} & \textbf{BKT} & \textbf{BKT} & \textbf{BKT} & \textbf{BKT} \\ \end{tabular} \end{minipage} \begin{minipage}{0.$

# Мың бір түн.

Сегіз томдық.

М 90 Орыс тілінен аударған Қалтай Мұхамеджанов. Өлеңдерін аударған Сейфолла Оспанов. Астана: Аударма 2009. Т. 4 - 432 бет.

# M  $\frac{4703000000}{00(05)-09}$

# УДК821(1-87) ББК 84(0)

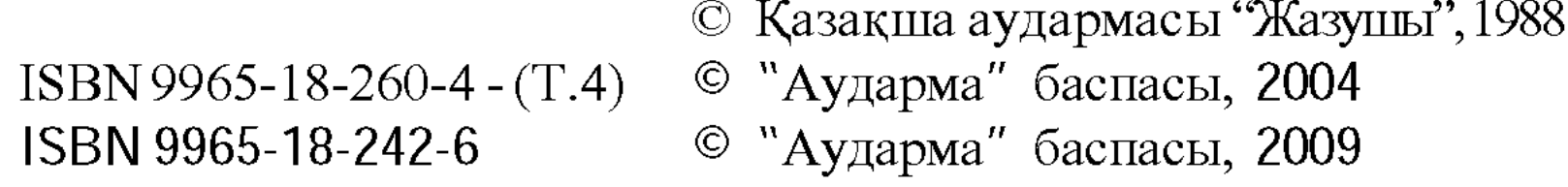

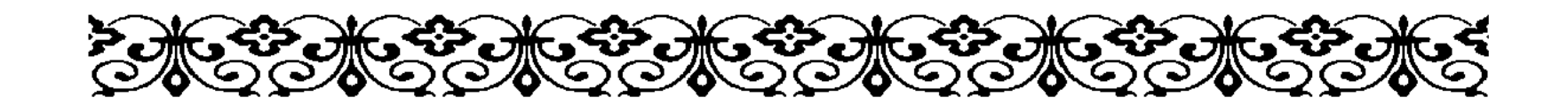

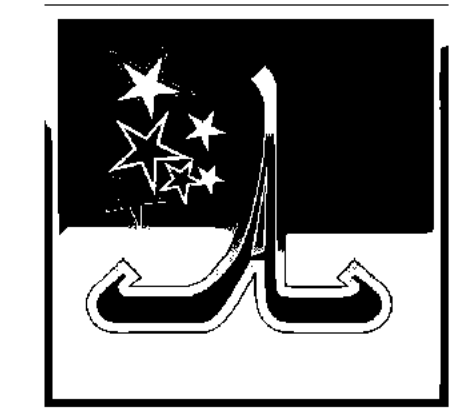

# АТЫМТАЙ ЖОМАРТ ТУРАЛЫ ХИКАЯ

рғы-бергі замандарда өткен көптеген кеңпейіл, сахи мырзалар жайлы әңгіме қозғалғанда, қайырым-қамқорлыққа келгенде Атымтай жомарттың орны оқшау тұрады екен.

Ол дүние салғанда денесін биік таудың басына апарып жерлепті. Мазарының қасына екі хауыз жасап, оған айнала шаштарын жайып отырған қыздардың бейнесі қашалған тастар қойыпты. Осы таудың етегінен өзен ағып жататын. Ары-бері өткен жолаушылар сол өзен жағасына түней қалса, таң атқанша айқай-шудан құлақтарына дамыл болмайтын. Азанда қараса, шашын жайып отырған қыздардың тас мүсіндерінен басқа дәнеңе жоқ. Бір күні осы маңға өз елінен аулақ сапарға шыққан, химьяраттардың<sup>2</sup> патшасы Зілқара кеп түнейді.

Шаһризаданың әңгімесі осы тұсқа келгенде таң атты.

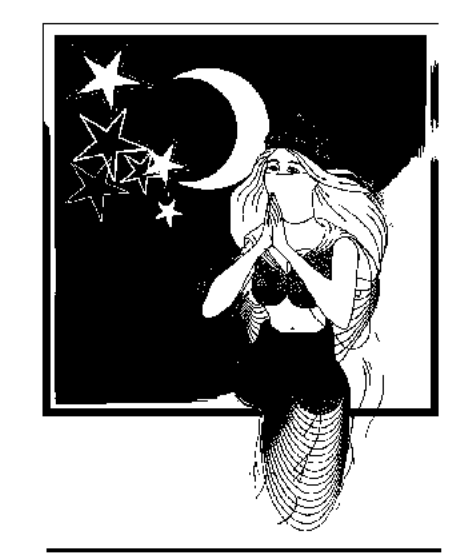

#### ЕКІ ЖҮЗ ЖЕТПІС БІРІНШІ ТҮН

- Алдияр патшам! Әлқисса, бір күні химьяраттардың патшасы Зілқара осы маңға келіп түнейді. Енді жайғаса бергенде әлгі қыздардың айқай-шуын  $ecri<sub>II</sub>$ :

<sup>1</sup> Атымтай жомарт – аңызға айналған сахи мырза әрі ақын. Мұсылман дәуірінен бұрын өмір кешкен. VI ғасырдың басында дүние салған.

<sup>2</sup> Химьяраттар - оңтүстік Арабияда біздің дәуіріміздің алғашқы ғасырларында даңқы шыққан ержүрек тайпа. Бұлардың билігінде оңтүстік Арабияның кей жерімен, шығыс Африканың бірнеше өлкелері болған. Химьяраттардың даңқы Үндістанға төте теңіз жолын ашумен шыққан екен.

- Тау басынан келіп жатқан бұл қандай даңғаза? - деді қасындағыларға.

- Ол жерде Атымтай жомарттың мазары бар. Ондағы хауыздың жағасы толған шашын жайып отырған қыздардың тас мүсіндері. "Бұл маңға түнегендердің таң атқанша сол қыздардың айқай-шуынан құлағы тұнады екен", - деді білетіндер.

- Ендеше, саған біздер бүгін мейманбыз, Атымтай жомарт, қарнымыз ашып жатыр, мырзалығынды көрсетші кәне, – деді патша кекетіп.

Патша содан кейін қалғып отырып ұйқыға кетті, кенет шошып оянып:

- О, арабтар, бері, бері келіңдер! Мына менің түйеме не боп жатыр қараңдаршы, – деді. Үрпиісіп келген жұрт тыпырлап жатқан түйені табанда шалып жіберді. Етінен кәуәп жасап, бәрі қарық боп қалды. Өздері әбден тойып алған соң патшасынан:

- Сіздің түйеңізге не болды соншама? - десті.

- Көзім ілініп кеткен екен, түсімде Атымтай жомарт қылышын жалаңдатып қасыма жетіп келді де: "Жолың

түсіп келіп қалған екенсің, саған сойып беретін малдың ыңғайы болмай тұр", деп түйемді желкесінен бірақ шапты. Сендер бауыздауға үлгермегенде бұл түйе арам өлетін еді, - деді патша.

Таң атқан соң Зілқара патша жолдастарының бірінің түйесіне мінгесіп келе жатты. Түс мезгілінде өзі бір түйеде, жетегінде тағы бір түйесі бар жолаушыға кездесті.

– Қайдан жүрген адамсың? – деді бұлар оған.

-Мен Атымтай жомарттың баласы Әди болам. Химьяраттардың патшасы Зілқара қайсысың? - деді.

- Мына кісі сол, - деді көптің бірі патшасын нұсқап.

- Ендеше мына түйеге мініңіз. Сіздің түйеңізді әкем өздеріңізге сойып берді ғой, – деді Әди.

- Оны қайдан білдің? - деді Зілқара.

– Әкем түнде ұйқыда жатқанымда түсіме енді. "Балам, Химьяраттардың патшасы Зілқара қонақасы талап етті. Ештеңенің ыңғайы болмаған соң, өз түйесін өзіне сойып бердім. Соның есесіне осы түйені апарып мінгіз, көңілі

риза боп кетсін, өлген адамның бұдан артыққа шамасы келмейді", деп аян берді. Әкемнің сол тапсырмасын орындап тұрмын, – деп Әди жетегіндегі түйені көлденең тартты.

Зілқара Әди әкелген түйеге мініп, басын шайқап тұрып:

- Атымтай, өліп жатсаң да жомарттығыңнан қол үзбеген екенсің ғой, - деді.

Осындай жомарттық жайлы хикаялардың бірі Мән ибн Зәйдтің атына байланысты болатын.

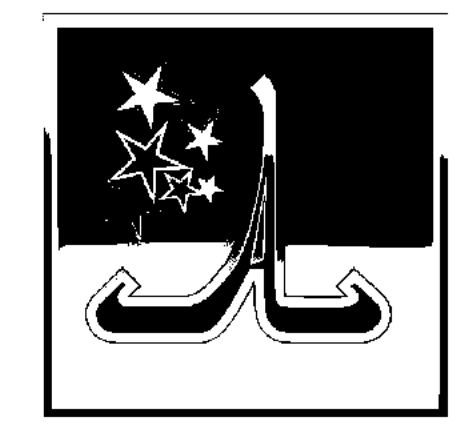

## МӘНИБН ЗӘЙД ЖАЙЛЫ ХИКАЯ

ң аулап жүрген күндердің бірінде Мән ибн Зәйд<sup>1</sup> шөлдеп, әбден берекесі қашты. Жолдастарынан таңдай жібітер бір жұтым су табылмады. Сол сәтте әрқайсысы бір-бір мес су әкеле жатқан үш қыз

кездесе кетті.

Әңгіме осы тұсқа келгенде таң атты. Шаһризада төсегіне жатты.

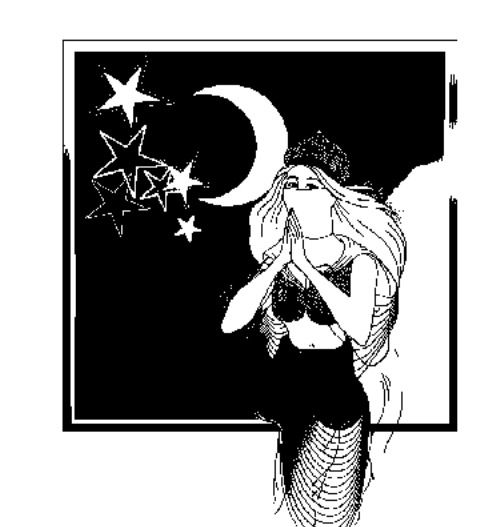

#### ЕКІ ЖҮЗ ЖЕТПІС ЕКІНШІ ТҮН

- Алдияр патшам! Элқисса, Мән патша кездесе қалған үш қыздан су сұрады. Тегін суды олар аясын ба, патша шөлі қанған соң қасындағыларға сый тартыңдар деп еді, табан астында ақша жағы табыла қоймады. Сосын патша өз оқшан-

тайынан әр қызға алтын басты он бебеден берді. Сол жерде қыздың бірі қасындағыларына:

– Мұндай жомарттық тек Мән ибн Зәйдтің қолынан келіп тұр екен. Осы тұста мақтау-мадақтың несін аяймыз. Әрқайсымыз бір-бір ауыз бәйіт айтайық, - деді.

Сонда бірінші қыз былай деді:

 $\overline{1}$ 

 $1$ Мән ибн Зәид - араб елінің мемлекет қайраткері. VIII ғасырдың екінші жартысында дүние салған. Араб әдебиетінде оның шектен тыс мәрттігі жайлы көптеген әңгіме аңыздар сақталған.

- Жебесінің үшкір ұшын құйыпты тек алтыннан, Мәрттігі мен мейіріміне жаулары да қалт тұрған.

Жараланган жанына оның ем болатын қасиет, Кебін киген өліктер де лақабынан бас иед.

Екінші қыз:

 $-O$ , соғысқұмар! Ұлан-асыр оның ұлы қолынан, Дүшпаның да, сүйіктің де мейріміне жолығар.

Жебесінің ұшы алтын мөлдіретіп құйылған, Айқасқандар байқайтын-ды жомарт жанды қиырдан.

### Үшінші қыз:

-Пейілінің кеңдігімен талқан етер дұшпанын, Алтын ұшты жебесінен білмес жерді құшқанын.

Дәрі болар жаралының жан жарасын жазуға, Өліп кетсе кебінге орап жетер көрін қазуға.

Мына мақтау-мадақты естіген соң Мән ибн Зәйд әрі қарай жүре беріпті. Көп ұзамай алдарынан бір үйір құралай кездесті. Аңшылар қуа жөнеледі. Мән патшаның өз басы бір құралайдың баласының ізінен қалмайды. Жете бере атынан қарғып түсіп, әлгі лақты бауыздап алады. Сөйткеше баябанда есек мініп келе жатқан біреуге көзі түседі. Қайтадан атына мініп, әлгі адамға қарай жүріп сәлемдескеннен кейін қайдан келе жатқанын сұрайды. – Мен Құдә<sup>1</sup> елінен келем, ол жердің бірнеше жылдан бері егіні болмады. Биыл, әйтеуір, азды-көпті егін-тегінге қолымыз жетті. Өзім бәдірен егіп едім. Оның да мазасы шамалы болды. Соның қолға ілінгенін алып, Мән ибн Зәйдке келе жатырмын. Ол кісінің бүкіл жұртқа мәлім жомарттығын естіп мен де үміт артып сапар шеккенім ғой, – деді.

– Сонда одан қанша алам деп ойлайсың? – деді Мән ибн Зәйд.

– Мың динардан бері түспес, – деді әлгі жолаушы.

– Мұның тым көп екен десе қайтесің? – деді Мән.

- Онда бес жүз динар деймін де.

 ${}^{7}Ky\partial\theta$  - солтүстік Арабиядағы тайпа.

- Оның да көп десе не дейсің?

- Амал не, үш жүз динарға түсем.

- Мұның да көп десе не айтасың?

- Онда екі жүз сұраймын.

- Оған да көнбесе ше?

- Жүз динар деймін де.

- Оны да көпсінсе қайтесің?

- Елу динар сұраймын.

- Оны қимаса не дейсің?

- Отыз динар деймін.

- Оған да көнбеді дейік?

- Онда есегімді соның өзіне тапсырып, жолым болмады деп, екі саусағымды мұрынға тығып, үйіме қайтам, - деді әлгі жолаушы.

Мұның сөзіне мәз болған патша атын тебініп жүріп кетті. Өзінің сапарластарына қосылып қонатын жеріне келгенде дәйекшісіне:

– Есегіне бәдірен артқан бір адамды көрсең, маған алып кел,  $-$  деді.

Арада бір сағат өткенде әлгі адам жетті. Дәйекші Мәннің алдына келді. Бағана далада кездескен адамын бұл танымай

қалды. Шынында да келбеті бөлек, айнала қаптаған көмекшілер, өзі патшалықтың тағында отыр. Мұндайда тани кету оңай ма?!

Қол қусырып, әмірге сәлем беріп ізет көрсетті.

– Ал, бауырым, келген шаруаңды айт, – деді әмір.

- Әмірдің атын арқа тұтып, қолдағы барым - бәдірен әкеліп едім. Басқа менде не бар дейсің? – деді.

- Ал сонда қанша ақшадан үмітің бар? - деді Мән.

- Мың динар аламын ба деп келдім, - деді анау шімірікпестен.

 $-M$ ұның тым көп екен.

- Бес жүз динар.

- Бұл да көп, - деді Мән.

- Ендеше үш жүз.

- Оның да болмайды.

- Екі жүз динар.

- Төмендей түс.

- Ал жүз динар.

- Мұның да көп.

- Елу динар болсын ендеше.

- Оған да көнбеймін.

- Отыз динар.

- Бұл да көп, - деді Мән.

Одан әріге келген адам шыдамады білем:

- Оллаһи, бағана баябанда кездескен адам менің сорым болып шықты. Енді маған отыз динардан кем бермейтін шығарсың, - деп қынжылды.

Мән мырс етіп күлді де үнсіз қалды. Сонда барып келген адамның бағана кездескен осы екеніне көзі жетті де:

- Ал, мәртебелім. Маған қазір отыз динар алдырмасаң, ерік өзіңде. Анау босағада байлаулы тұрған менің есегім, мына тақта отырған Мән патшаның өзісің, – деді. Мән шек-сілесі қатып қазнабегін шақырып:

- Мың динарға бес жүз қос, оған үш жүз қос, тағы екі жүз, оған бір жүз, елуге тағы отыз динар қосып бер. Бірақ есегі сол байлаулы тұрған жерінде қала берсін, – деді.

Келген араб аң-таң болды. Көзді ашып-жұмғанша қыруар ақшаға ие болды. Аллаң жарылқайын десе қиын ба, бәріне береке берсін деңіз.

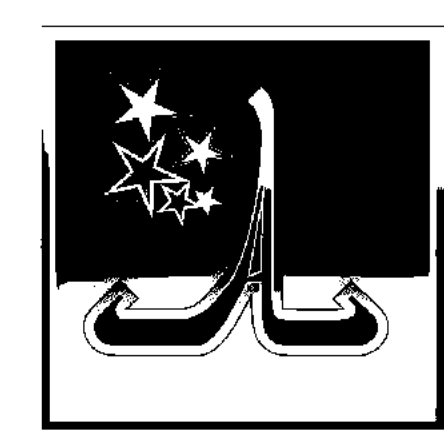

# ЛАБТАЙТ ШАҺАРЫ ЖАЙЛЫ ХИКАЯ

лдияр патшам! Бір замандарда Лабтайт деген шаhар болыпты. Онда румдықтар әкімшілік етіпті. Сол шаһарда өмірі есігі ашылмайтын бір ғимарат бар екен. Румдықтардың салты бойынша патшасы

өлгенде оның орнына келген патша әлгі ғимараттың есігіне өз атынан құлып салып отырады екен. Сонымен өлген патшалардың есебіне келгенде бұл ғимараттың есігіне жиырма төрт құлып салыныпты.

Қысқасы, патша тағына күндердің күнінде басқа бір әулеттің өкілі келіп отырады. Ол талай заманнан жабулы келе жатқан ғимараттың есігін ашып көргісі келеді. Бірақ патшалықтың ақсүйектері оған қарсы болады. Бұл қылығы үшін патшаны айыптап ауыр сөздерге дейін барады. Оны

*<sup>1</sup>Лабтайт* - аңызға айналған бұл шаһар ескі Испанияның астанасы Толеданың маңы болса керек.

тыңдайтын патша жоқ, қайтсе де осы ғимараттың есігін ашпай қоймайтынын аңғартады. Игі жақсылардың бәрі сол есікті ашқызбауға барын салады. Қымбат дүниелеріне дейін аямайды.

Әңгіме осы тұсқа келгенде таң да атты.

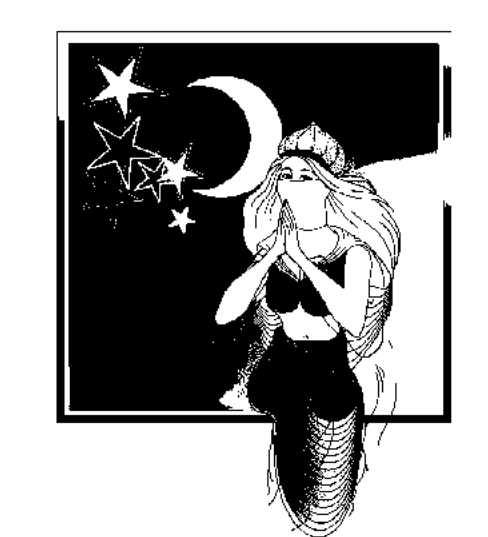

#### ЕКІ ЖҮЗ ЖЕТПІС ҮШІНШІ ТҮН

- Алдияр патшам! Сонымен шаһардың игі жақсылары әлгі ғимартты аштырмау үшін небір қымбат дүниелерін патшаның алдына тартты. Бірақ патша алғашқы алған бетінен қайтпады. Құлыптардың бірінен соң бірін алып ақыры сарайдың қақпасын ашты. Ішке кіргенде сәлделері қисайып

кеткен, аттылысы атта, түйедегісі түйеде, белдерінде қылыш, қолдарында найзасы бар арабтардың бейнелеріне тап болды. Патша аң-таң. Сарай төрінде жатқан кітапты қолына алды. Оқып қараса: "Бұл қақпаны ашып кіргеннің бәрі осы суреттегі арабтардың қолына түсіп, құлына айналады. Сондықтан бұл қақпаны өмір бақи аша көрмеңдер!" деп жазылған екен. Осы айтылған ғимарат сарай Андалузей шаһарында еді, ұзамай Омеяд әулетінен шыққан Халиф Әл-Уәлид ибн Әбдил Мәліктің<sup>1</sup> Тарик ибн Зияд<sup>2</sup> бастаған қолы шаһарды жаулап алды. Сарайды ашқан патшаны азапқа салып өлтіріп, бүкіл елдің байлығын тонап, әйелдерін, балашағаларын түгелдей тұтқынға алды. Талан-таражға түскен қазынада қисап жоқ. Інжу-маржан аралас асыл тастар шеккен патша тәждері мен сәукеле алқалардың өзі жүз жетпістен асты. Сарайдың кеңдігі сонша, мұның ішінде атты әскерлердің өзі емін-еркін шайқасады екен. Осындағы алтын-күмістен жасалған шөлмек-құтылар, ыдыс-аяқтарды айтып жатуға сөз жетпейді. Дәуіт пайғамбардың баласы Сүлеймен пайғамбарға (екеуінің де жаны жәннатта болсын) арнап көк жасыл зүбәржаттан жасалған үстел де осында

<sup>1</sup>Эл-Уәлид Халиф (705-715) үмипа сомаяда тайпасынан. Омаяд әулеті Арабияны 90 жыл билеген (660-750), осы тұста араб халифаты Азия, Африка, Еуропа елдерін жаулап, қанатын кең жайған.

<sup>&</sup>lt;sup>2</sup>Тарик ибн Зияд 711 жылы 7300 әскермен Ғибраятардан өтіп, Испанияны жаулаған. (Беляев "Арабы, ислами арабский халифат" 189-бет. Боскарт "Мусулманские династи" 29-30-беттер).

екен. Оның үстіндегі алтын шөлмектер, ақықтан жасалған табақшалар өз алдына. Қазір сол үстел қаз-қалпында Рим шаһарында сақтаулы тұр дейді. Мұқабасына асыл тастар шеккен алтын қағазға юан<sup>1</sup> әрпімен жазылған Забур кітабын да тапты. Шаһарлар мен елді мекендердің ерекшеліктері баяндалған, киелі тастар мен шипалы шөптер, қасиетті дұға-бойтұмарлардың құпиясы, алтынкүмістің химиялық құрамдары айтылған тағы бір кітапта зергерліктің де небір сырын шертеді екен. Удың бетін қайтаратын түрлі дәрі-дәрмектер жайлы да көп айтылған. Әлемдегі кен байлықтары, жер шарының түкпір-түкпірінің табиғаты, теңіз, мұхиттар - бәрі де қағаз бетінде суреттеріне дейін салынып сайрап тұр. Сарайдағы үлкен бір бөлмеде көзді ашып-жұмғанша күмісті алтынға айналдыратын сиқырлы сулар сақтаулы тұр екен. Әрқилы химиялық қосындылардан жасалған шартабақтай дөңгелек айна, жандары жәннаттан болғыр, Дәуіт пайғамбардың баласы Сүлеймен пайғамбарға арналып жасалған екен. Әлгі айнаға қарасаңыз, дүниенің төрт бұрышында не боп жатқаны көз алдыңыздан өтеді. Жеті ықылым жер бетіндегінің бәріне куә боласыз. Тағы бір бөлмеде көздің

жауын алатын қызыл жақұттар үюлі жатыр. Жуық арада санап тауыса алмайсың.

Содан, Тарик осы байлықтың бәрін түйелерге артып, әл-Уәлид Әбділ Мәлікке аттандырды. Арабтар болса өздері бұрын көрмеген осы бай елдің шаһар-шаһарына тарап жайғасып қала берді. Лабтайт шаһары жайлы хикая осымен бітсін.

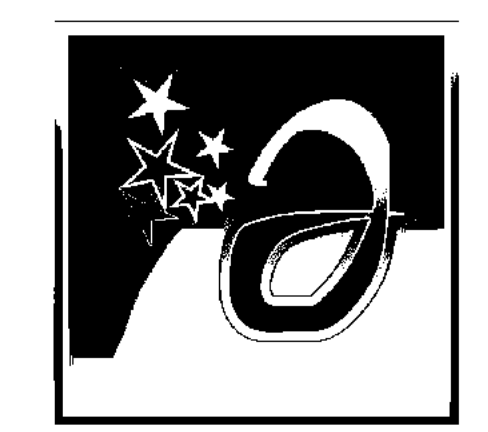

# ХИШАМ ХАЛИФ ПЕН ЖАС ЖІГІТ ЖАЙЛЫ ХИКАЯ

бділ Мәлік ибн Мерванның баласы Хишам<sup>2</sup> халиф бір сапар аңға шығып жүргенде құралайдың лағына көзі түседі. Иттерін айтақтап әлгі лақты қуа жөне-

леді. Сөйтіп келе жатып, қой бағып жүрген көшпенді арабтардың бір жас жігітіне тап болады.

 $11$ *Oan* – грек.

<sup>2</sup>Хишам ибн Әбділ Мәлік (724-743) Халиф Омар әулетінен шыққан.

– Әй, бала, анау менен қашып бара жатқан құралайдың лағын көрмей тұрмысың? – деді Хишам ай-шай жоқ.

– Жақсының қадірін білмейтін, жалына қарап, жасыта сөйлейтін кім едің өзің?! Сөзің өктем болса да қылығың есектің қылығындай екен, - деді жігіт.

— Ей, сорлы, менің кім екенімді танымай тұрсың ба? деді Хишам.

- Әрине, таныдым, көргенсіз екеніңді көріп тұрмын. Әйтпесе, тәрбие көрген адам алдымен сәлемдеспеуші ме еді,  $-$  деді жігіт.

– Әй, қарғыс атқан. Мен Хишам Әбділ Мәліктің өзімін, - деді Хишам жекіріп.

– Ендеше, туған еліңе жетпей жер жастан, көріңде өкір, Алладан тілегім осы. Өйткені, көп сөйлегенмен тырнақтай ілтифат танытпадың, - деді жігіт.

Хишам оған жауап қатам дегенше, артта келген нөкерлері жетіп келіп жағалай қаумалап:

— Бейбітшілік тілейміз, мәртебелі әміршіміз! — деп шуылдасып қоя берді.

– Сөзді доғарыңдар, мына жігітті тұтқынға алыңдар! – деді ызғарлы үнмен. Жігітті табан астында байлап алды. Қаншама уәзір, әкім, әмірлерді көргенмен, жігіт олардың бірде-біріне назар аудармапты. Бұлар кімдер деп ешкімнен сұраған да жоқ. Басын төмен салып, қашан Хишамның алдына келгенше пенде баласына қарамады. Халифтің алдына келіп тұрғанда да басын көтермеді. Халифке сәлем беру былай тұрсын, ләм деп аузын ашқан жоқ. Шабарманның бірі шыдамай:

– Әй, иттен жаралған найсап, әділет жолындағылардың әміршісіне сәлем беруге тілің байланып, жағың қарысып қалды ма? – деді зіркілдеп.

Жігіт шабарманға шатынай қарап:

- Әй, есектің есегі, халифтің алдына жету оңай болды ма, қара терге түсіп әлі есімді жия алмай тұрмын, – деді.

Хишам одан әріге шыдай алмай:

- Иә, жігітім, ажал күніңе тап болған екенсің. Үстіңдегі пенделік киім-кешекпен де қоштасатын сәт туды. Өмірің отті деген осы, - деді.

- Оллаһи деп айтайын, Хишам, шынымен демім бітетін болса, оны ұзарту ешкімнің қолынан келмейтінін білем. Демек, сен енді не айтсаң оны айт, маған бәрібір, - деді жігіт осы тұста.

– Әй, Құдайдан безген, ант атқан, халифтің алдында аузына келгенінді оттайтын сен кім едің соншама? - деді сарайбан килігіп.

– Қан жаусын, қан жауғыр. Саған не жоқ? Әркімнің жаны өзіне тәтті деген жоқ па Алла тағалам? Есуас, соны да  $6$ ілмеймісің? – деді жігіт ашынып.

Ашуға булығып Хишам орнынан тұрды да жендетке бұрылып:

– Әй, жендет, мына жігіттің басын алдыма әкел! Тілін тартатын түрі жоқ екен. Сөзден мұны ешкім жеңе алмас, деді.

Жендет жігітті білегінен ұстап, қанды кілемнің<sup>1</sup> үстіне жетелеп әкелді. Семсерін жалаңаштап тұрып:

- Уа, әділет жолындағылардың әміршісі, өзінің тәкаппарлығынан ажалына өзі жетіп отырған сіздің құлыңыз осы. Қазір басын шабам, бірақ қанын мен жүктеймін ғой. Солай ма, әміршім? – деді жендет.

– Жоқ, қаны сенің мойныңда болмайды, – деді халиф. Жендет осы сауалын үш мәрте қайталады. Халифтен алған жауабы да әлгіден айнымады. Енді жендеттің басын алатынына жігіттің әбден көзі жетті. Сол сәтте өзінен-өзі күліп жіберді. Хишам оны байқап қалып, одан сайын

ашуланып:

- Жігітім, сен жынданып кеттің-ау деймін! Жарық дүниемен қоштасқалы тұрғаныңды көрмей тұрмысың? Бұл немене сонша, өзіңді-өзің мазаққа айналдырғаның ба сонда? – деді.

- Әділет жолындағылардың әміршісі, егер менің өмірімді әлі де ұзартам десе, тағдырдың қолында. Онда менің шаруам жоқ. Менің есіме бір бәйіт түсіп, соған күлдім. Алдымен соны тыңда, өлтіруге үлгересің әлі, – деді жігіт.

— Ал айта ғой, бірақ тым ұзаққа созып кетпе, – деді Хишам.

Жігіт мына бәйітті айтты:

- Тагдыр айдап жалгыз торгай шөл далада жүріпті, Оны көрген көк сұңқары құйылып кеп іліпті.

Торғай байғұс үн қатыпты тырнағында сұңқардың, (Сұңқар болса депті ішінен қазір бәлем құртамын.)

*'Қанды кілем* – айыпкерлердің басы шабылатын кілем.

Мына боймен болмаспын мен жұмырыңа жұғын да, Тірлігің де тірлік емес, қанша жерден сығымда.

Сонда сұңқар күлімдепті масаттанып, маңғазсып, Жіберіпті торғайды да мырзалыққа барғансып.

Хишам езу тартып күлді де:

- Жаның жәннаттан болғыр, өзімнің бабам Расулалланың атымен ант етем, осыны ә дегенде айтқанда бұл жігіт бүкіл халифаттың байлығын сұраса да алатын еді. Әй, жігіттер, жабыңдар мынаның аузын, қалағанын беріңдер, қанағат тапқанша алар сыйын алсын, - деді.

Сонымен көшпенді қойшы жігіт Хишам халифтен көптеген тарту-таралғыға ие болып, өз жөнімен кете барыпты.

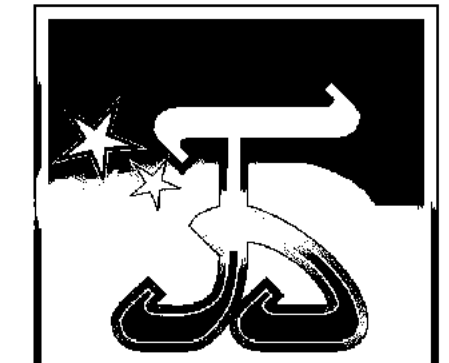

# ИБРАНИМ ИБН ӘЛ-МАХДИ " ТУРАЛЫ ХИКАЯ

ұл да көңілге ұялаған хикаялардың бірі еді. hapyн ар-Рашидтің бауыры Ибраһим ибн Әл-Махди<sup>1</sup> халифат билігі һарун ар-Рашидтің баласы Әл-Мамунге көшкенде оны мойындамай, ар-Рей<sup>2</sup> шаhарына барып өзін халиф жариялапты. Сол жерде бір жыл, он бір ай, он екі күн дәурен құрады. Әл-Мамун өзі келіп кінәсін мойындап халыққа қосылар деген үмітпен оны біраз уақыт күтіп жүреді. Ол үміті ақталмады. Әбден күдер үзген соң аттыжаяулы әскерлерімен Ибраһимді іздеп ар-Рей шаһарына аттанды. Бұлардың шаһарға келгенін естіген Ибраһим енді есебін тауып Бағдадқа жетіп бас сауғалауы керек болды. Одан басқа амал жоқ. Әл-Мамун болса Ибраһимді тауып берген адамға жүз мың динар бәйге жариялады. "Мұны естігенде, - деді Ибраһим, - зәрем зәр түбіне кетті".

Әңгіме осы тұсқа келгенде таң атты.

 $11$ Ибраним ибн әл-Махди – нарун-ар-Рашид халифтің туысы. Ол аз уақыт халифтік еткен. Ибраһим үлкен мемлекет қайраткері болмаған, музыкалық поэзияны жетік білетіндігімен аты шыққан.

<sup>&</sup>lt;sup>2</sup>ap-Рей шаhары - (XIII ғасырда қиратылған) Солтүстік-батыс Иранда, Тегеран маңы болса керек.

#### ЕКІ ЖҮЗ ЖЕТПІС ТӨРТІНШІ КҮН

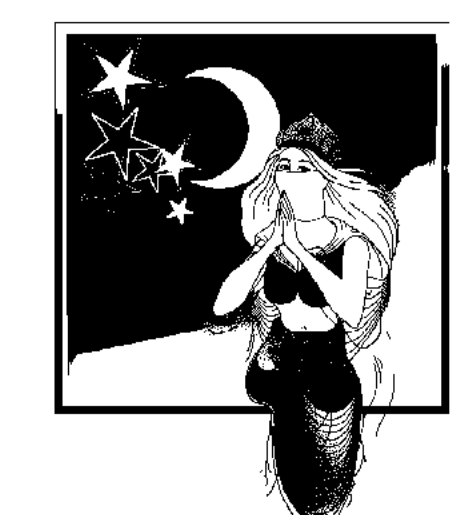

- Алдияр патшам! Элқисса, сол жерде Ибраһим: "Мені тауып берген адамға жүз мың динар жариялады дегенді естігенде зәрем зәр түбіне кетті" деді. Не қыларымды білмей әбден састым. Киімдерімді өзгертіп киіп, түс әлетінде үйімнен шықтым. Қайда барарымды білмеймін.

Әйтеуір, бір тұйық көшеге түсіп кетіппін. Амал не, бәріміз де Құдайдың құлымыз. Алла өзі берген жанын өзі алады. Бұл бәлеге басымды байлаған өзім. Осы бойыммен ізімше үйіме қайтсам, бәрібір біліп қояды. Өзгеше киінгенімненақ белгілі. Осылайша келе жатып көшенің түкпірінен бір қара құл көзіме түсті. Өз үйінің қақпасының алдында тұр екен. Жақындап қасына келдім де әлгі құлға:

- Сенің үйіңде бір сағаттай бас сауғалай тұруға болар ма екен $? - \text{дедiM}.$ 

- Неге болмасын, ішке кіріңіз, - деп қақпасын ашты.

Үйдің іші тап-тұйнақтай таза, төсеніштері де тым тәуір, жастықтарының өзін былғарымен тыстаған. Мені осында кіргізіп, есігін жапты да өзі сыртқа шығып кетті. Мен туралы жарияланған бәйгені білген қу шығар деп денем мұздап қоя берді. "Мені ұстап беруге кеткен шығар" дедім ішімнен. Жаным мұрнымның ұшына келді. Шоқ басып тұрғандай тыпыршимын. Сөйткенімше әлгі зәңгімнің өзі кірді. Жанында артынып-тартынып малайы бірге келді. Ет, нан, қазан, шөлмек, ожау, қасық, құмыра, қойшы әйтеуір, үйге керектің бәрі түгел. Алғашқы құл малайының әкелгенінің бәрін алып жайғастырды да: – Жаным да, барым да сенің жолыңа садаға. Мен қазір өзімнен-өзім қан алатыным бар, одан жиіркенбейтініңді білем. Осының бәрі астың дәмін келтірудің қамы. Мына малайдың әкелгені әлі тірі пенденің қолы тимеген заттар. Көңілің не қаласа, соныңды істей бер, – деді қара құл.

– Мен болсам әбден қарным ашып отырған, – деді Ибраћим сөзін жалғап.

– Ай-шайға қарамастан өзіме тамақ дайындадым. Дәл сол тағамдай дәмді тамақты бұрын-соңды жеп көрген жоқ шығармын. Тамаққа тойып алып көңілімді бір демдегенде әлгі зәңгі маған:

- Садағаң кетейін, тақсыр! Сізге деген антым Аллаға аян. Аздап шарапқа қалайсың? Ол өзі жанды жадыратып, көңілді көтеретін дүние ғой, - деді.

– Оның ешқандай зияны жоқ, – дедім. Менің ондағы ойым осы қан алушымен әбден дос болып алу.

Зәңгі судай жаңа шөлмекті әкелді, хош иісі бұрқыраған құмыраны қолыма ұстатып:

– Қанша құйып ішем десең еркің, – деді.

Толтырып құйып алдым. Зәңгі тағы да ыдыс, тегеш, гүл құмыралар әкеп қойды. Содан кейін барып:

- Менің босаға жақта отырып сізге кездескен қуанышыма, сіздің денсаулығыңызға аздаған шарап ішуге рұқсат етесіз бе? – деді.

- Оған сөз бар ма?! - дедім де шарапты тартып жібердім. Зәңгім де ішті. Шамалыдан кейін шараптың шарапаты бойға тарай бастады. Қан алушы зәңгім шолан жаққа шығып кетіп лютна алып кірді. Лютнаға зер өрнек шеккен екен. Соны қолыма ұсына беріп:

– Мәртебелі тақсыр, сізге күй шалып, бәйіт айт деуге менің дәтім бармайды. Ондай дәрежені маған кім берсін? Сөйте тұра сіздің ұлы мәртебеңіз менің алдымда да

борышкер. Егер алдыңызда тұрған құлыңызға мейірім көрсетем десеңіз, ерік өзіңізде. Ондай ақ пейілді екеніңізден де хабарым бар. Ендігісін өзіңіз біліңіз, – деді.

Бұл мені біледі деген үш ұйықтасам ойымда болған емес.

– Менің күй шалып, өлең айтатынымды қайдан білесің?  $-$  дедім.

- Құдайға шүкір, ол жағы баршаға мәлім емес пе? Еңкейген кәрі мен еңбектеген балаға дейін білетіні айдан анық. Сен менің кешегі халифім Ибраһим ибн Әл-Махдидің өзісің ғой. Басыңа әл-Мамун жүз мың динар тігіп отырған жоқ па? Бірақ мен тұрғанда саған ешқандай қауіп жоқ, деді.

- Әлгі зәңгіден мыналарды естігенде, - деді Ибраһим, ол менің көз алдымда адам баласының әлі жетпес алыптай боп көрінді. Мынадай ақ жүрек, парасат иесінен неңді аярсың?! Оның адамгершілігіне іштей сендім.

Қолыма лютаны алып әбден күйіне келтірдім. Отбасы, бала-шағамнан айрылып жүргенім есіме түсіп, мұңды сазға басып былай дедім:

-Жүсіпке де жанашырлар тап болыпты сенемін, Зынданда да көңілі жай боп қабыл алған ел емін.

Жауап берер, тағдыр жазса бас қосармыз тағы да, Құдіреті күшті Аллам күн туғызар бағыма.

Зәңгінің қуанышында шек болған жоқ. Дүниесінің төрт бұрышы кеңіп сала берді (Көршілері Ибраһимнің "Әй, бала, қашырды ерттей бер" дегенін естігенде шулап қоя беріпті дейді).

- Мәртебелі тақсыр, мен өзі өнерден аулақ адам болсам да басқа келген ой тіліме оралып мазамды алып барады, айтуға рұқсат па? - деді.

Оның шабытына қарсы келіп нем бар:

- Кәне, баста, көргенің мен ақ пейіліңнің айғағы болар,  $-$  дедім.

Ол лютнаны алды да шырқай жөнелді:

- Ғашықтардан сұрап едім: түнді қалай ұзартам? Олар айтты: "Біздер үшін ұзармайды мұнар таң!"

Өйткені, олар балқып жаны кетеді гой ұйқыға, Біздер үшін ұйқы тәркі, зарды тыңдау бейкүнә.

Ғашықтарға түнді күту барып тұрған азап қой, Бізге қайғы: оларда күй қайта оралмас ғажап қой.

Бір сәт олар түсіп шықса біздер төзген төзімге, Өлім құшқан жандардай-ақ берілер ед сезімге.

Мұның мына өміріне таң-тамаша қалдым. - Мынауыңыз, шынында да, ғаламат екен, досым. Басымдағы қайғы-қасірет тұманын серпіп тастадың ғой. Тағы біреуін сілтеп жіберші, - дедім. Сол сәтте зәңгі мына бәйітті айтты:

> - Нағыз жандар арамдыққа бармаса егер көрер ем, Не кисе де жарасқанын айтып-ақ мен берер ем.

Олар бізді көре алмайды, аз болсақ та өзіміз, Айтар едім: "Жарымжан" деп жеткеннен соң көзіміз.

Аз болсақ та жаман емес, көршіміз де тамаша, Көп жандардың көршісі де ақылгөйден аласа.

Біздер мына беттің арын белге түйген жан емес, Салул менен Әмірлердің<sup>1</sup> өшігетін бәле емес.

Өлер сәтте бізге таяп келіп қалды ақырын, Олар болса ажал құшпас ұзақ сүрер пақырың.

Сенбеуге де бармыз біздер өзгелердің сөзіне, Бірақ біздер сендіреміз көрінсек те көзіне.

- Зәңгінің бәйіттерінен кейін, - деді Ибраһим, - өз басым қайран қалдым. Бұл не деген қазына. Бойым балқып өзімді-өзім ұмытып кеткенім сонша, қалай қалғып кеткенімді білмеймін. Құтпан намазынан кейін бірақ ояндым. Беті-қолымды жуып, дәретімді алдым. Мына зәңгінің ғажайып бәйіті қайтадан есіме түсті. Соншалықты парасат бұған қайдан келіп жүр десеңізші. Оның үстіне тәлім-тәрбиесі де өзгеше. Зәңгіні оятып, өзімдегі қымбат динарлар салынған дорбаны алдына тастай беріп:

- Ал, енді, өзіңді бір Аллаға тапсырдым! Кеттім бұл үйден. Мына дорбаны ал, ішіндегіні қалағаныңша қажетіңе жұмса. Әзірше осыған риза бол. Бәле-жаладан басым аман қалса, қалған сый-құрметімді сонда көрерсің, - дедім.

- Бірақ зәңгі дорбаны қабылдамады, - деді Ибраһим. Өзіме қайтып беріп жатып:

- Мәртебелі тақсыр! Біздер сияқты кедей-кепшіктердің сіздің алдыңызда көк тиындық құны жоқ. Сенің менімен аз уақыт сырлас-мұңдас боп үйіме келіп кеткеніңнің өзіне баға жете ме? Мен соның өзін зор байлық санаймын. Осы айтқандарыма көнбей, мына ақшалы дорбаңызды қайта ұсынсаңыз, маған өзімді-өзім өлтіруден басқа жол қалмады деп біліңіз, – деп қарап тұр.

- Содан кейін дорбамды қолтығыма қысып алдым, оны алып жүру де оңай болмады, - деді Ибраһим.

Әңгіме осы тұсқа келгенде таң атты.

 ${}^{1}$ Салул мен Әмір - араб тайпалары.

#### ЕКІ ЖҮЗ ЖЕТПІС БЕСІНШІ ТҮН

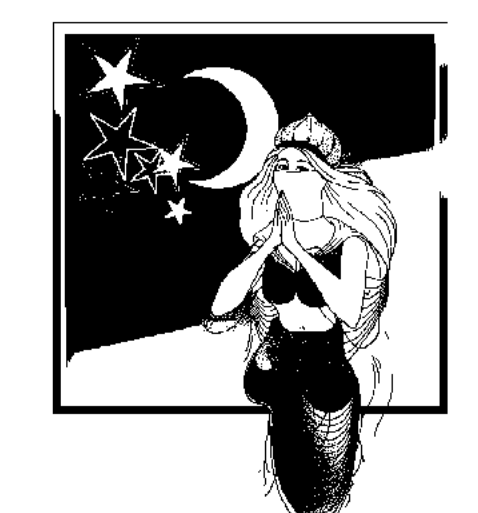

Алдияр патшам! Содан кейін  $\qquad \qquad$ дорбамды қолтығыма қысып алдым. Оны алып жүру де оңай болмады, - деді Ибраһим әл-Махди. – Енді кетуге ыңғайланып қақпаға жақындай бергенімде, зәңгі тұрып:

- Тақсыр, сізге жасырына тұруға осы үйден ыңғайлысы болмас. Бәрібір маған салмағыңыз түсіп жатқан жоқ. Құдай қаласа жақсылығы да алыс емес шығар, әзір менің үйімде паналай тұрыңыз, – деді. Мұның сөзін қимай қайтып келдім де:

- Олай болса қаражатыңды мына дорбадағы ақшадан жұмсайтын бол, осыған келісейік, – дедім. Зәңгі оған көнгендей болды. Қаннен-қаперсіз бірнеше күнді бірге өткіздік. Бірақ уәде болғанмен зәңгі дорбадағы ақшаға қол тигізген жоқ. Маған оның мойнына жүк болып отыра берудің де ыңғайы келмеді. Құдайдың құтты күні тегін тамаққа мәз боп жүре беру де ұят екен. Содан кейін аяғыма кебіс, бетіме шадыра жауып әйелше киіндім де, зәңгінің үйінен шығып кеттім. Жолға шығуым-ақ мұң екен өзімненөзім үрейленіп, бойымды қорқыныш билеп қоя берді. Көпірден өтіп келе жатыр едім, бір жеріне су сеуіп тастаған екен. Сөйткенше болмады, кезінде маған қызмет еткен әскери кісінің бірі тани кетіп: "Міне, әл-Мамунның іздеген адамының өзі!" деп айғайлап жіберді. Алды-артынан қарамай жабыса кетті. Оңайлықпен көне қоятын мен бе, бәрінен де жан тәтті, әлгі тайғақ су сепкен жерге атын да, өзін де қоса құлатып қаша жөнелдім. Жұртқа күлкі болып қала берді, төңірегіне адамдар жинала бастады. Мен жанталасып көзден ғайып болуға тырыстым. Көпірден өтісімен бір көшеге түстім. Келе жатсам бір үйдің қақпасы ашық тұр екен. Ар жағынан әйел шыға келді.

- Алла риза болсын, бәйбіше, қамқор бола көріңіз. Қауіп-қатерден бас сауғалап келе жатқан пендемін, пана болыңыз, – дедім жалына.

- Әрине, ішке кіріңіз, жайғасыңыз, - деді әйел жылышыраймен. Ас үйіне әкеліп дастарқан жайып, алдыма ас қойды.

– Енді үрейленетін ештеңе жоқ. Сенің мұнда екеніңді тірі тышқан білмейді, – деді тағы әйел. Осылайша енді ес жиып көңілді бір демдегенде, кенеттен қақпаны біреу бар күшімен жұдырықтай бастады. Әйел сыртқа шығып барып қақпаны ашты. Сөйткенше жаңа ғана өзім шайқасып көпірдің үстіне жығып кеткен сүмелегім кіріп келсін. Басын таңып алыпты, одан қан ағып тұр. Астында аты жоқ.

 $-Ay$ , саған не жау тиді? – деді әйел оған.

- Мен сол жігіттің өзін ұстап алып едім, есебін тауып құтылып кетті, – деді ол.

Болған оқиғаны түгелдей айтты. Әйел бір кездей шүберекті бүктей-бүктей жігіттің басын қайтадан таңып, үйінің басқа бір бөлмесіне апарып, төсек салып жатқызды. Содан кейін барып менің қасыма келіп:

- Шамасы, ана басы жарылған әскери жігіттің айтып отырған адамы сен боларсың? - деді.

- Дәл өзімін, - дедім мен де мойындап.

– Ендеше қам жеме. Бәрі орнына келеді, – деп әйел сол әуелгісінше сый-құрметін аяған жоқ.

Әйелдің үйінде табандатқан үш күн жаттым. Сосын әйел:

- Саған ана жігіттің кесірі тие ме деп қорқам. Осында

екеніңді біліп қойып, өзің қашып жүрген адамға хабарлап қоймаса жарады. Сондықтан алдын ала қамыңды ойлағаның жөн болар, – деді. Мен күн батқанша пұрсат сұрадым.

- Солай-ақ болсын, оның жарасы жеңіл, - деді әйел.

Қас қарайған соң әйелше киініп алдым да, ол үйден тайып бердім. Бір кездері өзіміздің қол астымызда болып, кейін азаттық алған әйелдің үйіне келдім. Ол бейшара мені көргенде жылап-еңіреп, жаны қалмай аман-сау жүргенімнің өзіне Аллаға шүкірлік етіп, асты-үстіме түсті. Маған ішіпжем әкелуге шыққан болып әйел базарға кетті. Шүкір, қауіпсіз бір мекен таптым деп енді есімді жиғанша жанжағы өзінің малайлары, әскери адамдар, алдында бір-бір әйел, кәдімгі өзім білетін Ибраһим Масул келе жатыр.

Былай анықтап қарасам бұлардың алдында келе жатқан әйел әлгі өз қолымнан азаттық алған осы өзім отырған үйдің иесі болып шықты. Жер соғып қалды деген осы. Әйел солардың қолына тапсырды. Ажал дегеніңізбен бетпе-бет келдім. Олар сол қалпымен дедектетіп отырып әл-Мамунның алдына әкелді. Ол барлық игі жақсыларды жиып,

мәжіліс ашып, мені солардың алдына алдырды. Ішке кірісімен халифтік лауазымына лайық сәлем бердім.

- Алла тағаламнан татар дәміңді тауысқан шығарсың. Ұзамай бұл фәнимен де қоштасарсың, - деді ол нығыздап.

- Әділет жолындағылардың әміршісі, тым асықпа. Ашу қайтар, әміршінің қолында үкім де бар, кешірім де бар. Биік парасатты жанға әрдайым мейірім мен кешірім жақын тұрады. Өйткені, Алла тағалам сенің мейірбандығыңды бәрінен биік етіп жаратқан. Менің де сенің алдыңдағы кінәм аз емес. Жазалауға жақын тұрмын. Қандай үкім шығарсаң да маған жарасады, ал кешірім етсең, ол мейірбандығыңның ғана айғағы, - дедім.

Содан кейін мына бәйітті айттым:

– Жазығым мол, сезінді оны жүрегім, Сен де бірақ асырдың гой білемін.

Аңсағаның алдыңда тұр не керек, Кешірім ет, мейірімді себелеп.

Жақсы атақты тағдыр маған жазбаған, Ие бол сен, жан бол-дағы маздаған.

Сол кезде әл-Мамун бетіме тура қарады, - деді Ибраһим<sup>1</sup>, – сөйткенше бәйітті жалғастырып ала жөнелдім:

> - Қанша жерден жасасам да қастандық, Көргенді бол, жасама сен астамдық.

Кешіре алсаң – оның сенің ғажайып, Жазаласан - ол да әділдік таза айып.

Әл-Мамун басын сұлқ салып өзі былай деді:

- Егер досым қинар болса жанымды жей жәбірлеп, Түкірікке тұншығамын ашуменен жалынды өрт.

Кешірем де бар күнәсін қарғыс атам қайтадан, Доссыздықтан қорықсам да жалғыз қалып жай табам.

<sup>&</sup>lt;sup>1</sup>Ибраһим Масул - һарун- ар-Рашид заманындағы әйгілі әнші-күйші. Оның осы оқиға кезінде болуы әншейін тарихи дүдәмәлдік. Ибраһим Масул осы уақиға баяндалған уақыттан бұрын дүние салған.

— Бұл бәйітті естіген соң, – деді Ибраһим, – мен оның дидарынан жүрегі жіби бастағанын сездім. Мейірімшапағат сәулесін аңғардым. Әл-Мамун баласы әл-Аббасқа, бауыры Әбу-Исқаққа және төңірегінде отырған жақсы-жайсаңдарына бұрылып:

- Ал енді мына шаруаға қалай қарайсыңдар? - деді. Бәрі де мені өлім жазасына бұйыруға кеңес берді. Қалай өлтіру жайлы бір байламға келе алмады.

Сол сәтте әл-Мамун Ахмет ибн-Халидке<sup>1</sup> бұрылып:

- Сенің ойың қалай, Ахмет? - депті. Сонда ол тұрып:

- Уа, мәртебелі әділет жолындағылардың әміршісі, сен мынаны қазір өлтірсең осындайларды өлтіргендердің бірі боп қаласың. Мұндай күнәкарға мейірім көрсетіп кешірім етсең, ел аузында аңыз боп қаласың, – деді.

Әңгіме осы тұсқа келгенде таң да атты. Шаһризада төсегіне жатты.

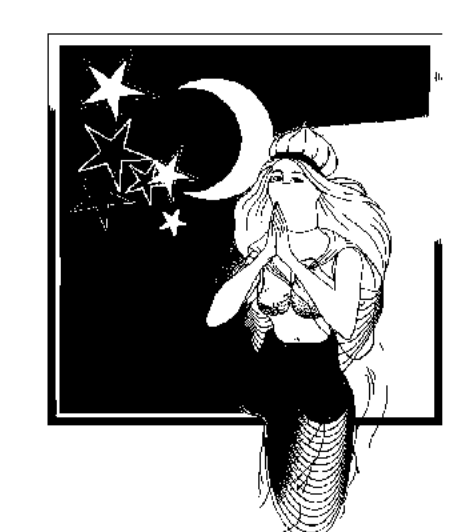

#### ЕКІ ЖҮЗ ЖЕТПІС АЛТЫНШЫ ТҮН

- Алдияр патшам!!! Әл-Мамун халиф Ахмет ибн-Халидтың мына сөзінен кейін басын төмен салып біраз ойланып отырып,

шайырдың бәйітіне басты:

-Менің халқым Үмей сынды ағамды да өлтірген, Сол жебені қарсы өзіме келтірмен.

Осыны жалғастыра келіп, шайыр бәйі-тін шұбырта жөнелді:

> -Кешір, достым, барғаныма осы іске, Жаңсақтық қой құр ұмтылу бос іске.

Мейіріміңді төге көр сен адамға, Білсін мейлі, білмесін ол табанда.

Өткен іске қайтеміз біз ұялып, Болсын әмән біз жасаған сый артық.

Кілемді әне көремісің ашық нұр, Оны адал да, арамдар да басып тұр.

<sup>1</sup> Ахмет ибн-Әбу-Халид - әл-Мамунге ықпалы күшті болған уәзірі екен.

Тәтті өмірге ғасыр бойы жасаған, Умен бірге талай опық асаған.

Уылжыган жемісті ағаш бұтағы, Толган тікен байқадың ба, шатағы.

Кім күнәсіз өтті дейсің жалғанда, Мінсіз жақсы болған сірә, жан бар ма?

Балам, мына жалғанға бір қарашы, Көпшіліктің қара жер гой панасы.

Әл-Мамунның аузынан естіген ғаламат бәйіттен кейін, - деді Ибраһим ибн әл-Махди, басымдағы далбай шадырымды алып тастадым да "Аллаһу акбардан" бастап Аллаға мінәжат ете бастадым. "Оллаһи, маған әділет жолындағылардың әміршісінің өзі кешірім етті" дедім дауыстап. Сол сәтте халиф:

- Ағатай, енді саған ешбір қауіп-қатер жоқ, - деді.

- Менің халиф алдындағы айыбым соншалық ауыр, оны кешірім сұрап жеңілдете алмаймын. Ал сенің маған жасаған мейірім-шапағатың соншалық қымбат, оның қарымын алғыс айтып өтей алмаймын, - дедім. Содан кейін толғанып отырып мына бәйітті айттым:

> – Ақиқаты, жансың өзің өзгеше ғып жаратқан, Адам ата қабырғасы жетінші имам<sup>1</sup> таратқан.

Ел жүрегін суылдатып қаһарыңмен алғанмен, Отқа түскен бауырымсың жаның жайсаң, дархан кең.

Багынбап ем алжасудың арқанына байланып, Оным менің бекер екен, тойымсыздық – қайғы анық.

Жасадың сен жаның иіп, жасамасқа кешірім, Коргаушым да келмеп еді тиетіндей кесірім.

Өзің міне аяушылық жасап тұрсың балаңдай, Жүрегіңмен жәбірленіп қан жұтқан бір анамдай.

Мүлги тыңдап отырған әл-Мамун бәйіт біткен соң:

<sup>1</sup> Имам - мұсылман қауымының рухани және ақсүйек көсемі. Әл-Мамун "Жетінші имам" деп Аббасид әулетінің жетінші әміршісі ретінде көрсетілген.

<sup>24</sup>